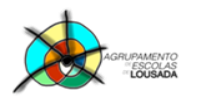

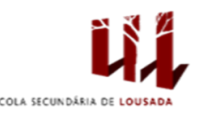

## **Ficha de trabalho nº 6**

## **1) Abrir o Microsoft Word e copia o seguinte texto:**

Em cada extremidade do Globo situam‐se as duas regiões mais frias do planeta. O Árctico, no Norte, é constituído por um imenso mar de gelo que pode atingir uma espessura de 3,60 metros e que rodeia o Pólo Norte. Este banco de gelo sempre em movimento é o reino dos ursos‐polares, das raposas e dos lobos. O Sul, a Antárctida, é um continente montanhoso cuja superfície está, em grande parte, coberta por uma espessa camada de neve e gelo. É o paraíso das focas e dos pinguins, mas a temperatura pode descer até aos 89 ºC negativos com o vento a soprar em rajadas de mais de 300 km/h. No Árctico a maior parte dos icebergues lembra merengues gigantes flutuando no mar. Estes blocos de gelo de tamanho e forma variáveis soltaram‐se dos glaciares que se lançam no oceano. Na Gronelândia, durante o mês de Março, avistaram‐se milhares deles à deriva, afastando‐se da costa. A Antárctida é, de facto, o reino dos pinguins. São várias as espécies que vivem ao longo do seu litoral, em colónias compostas por milhares de indivíduos. É aí que dão à luz as crias que são educadas por ambos os progenitores. A sua plumagem é impermeável à água e ao vento, o que é muito prático nestas regiões.

## **2) Formate o texto de forma que fique o mais idêntico possível ao resultado no final deste documento. Para tal, efetue as alíneas que se seguem.**

- a) Insira o título **O Frio** com um formato **WordArt**, tipo de letra **Verdana**, tamanho **40**, **negrito**.
- b) Letra de texto: **Verdana**, tamanho **11**.
- c) Capitular maiúscula na margem com três linhas e com sombra. (**Inserir**, no grupo **Texto**, clique em **Capitulares**)
- d) Inserir o símbolo a cor cinza‐escuro nos locais indicados no resultado final.
- e) Formatar o bloco de texto que inicia com: " O Sul, …" em três colunas. O texto deve mudar de colunas exatamente no mesmo local do texto final. **Nota**: Separador **Esquema de Pagina – Colunas**.
- f) Inserir a forma automática com tracejado cinzento de espessura 2 ¼ e texto rosa.
- g) Inserir a imagem de um pinguim como no texto final.
- h) Inserir a forma automática (seta) e formatar com cor verde‐claro, efeito sombra cor‐de‐rosa e limite verde‐escuro.
- i) Formate o que ainda não está totalmente formatado (como no resultado final).

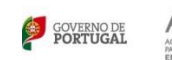

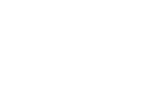

**POCH 19 / 2020 COM** 

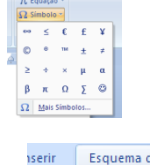

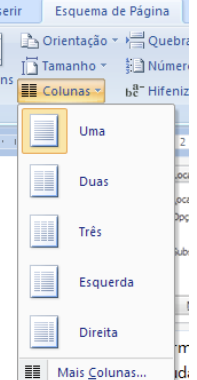

1

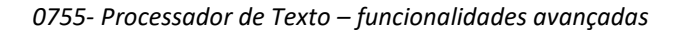

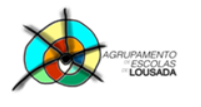

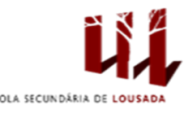

O Frid

m cada extremidade do Globo situam-se as duas regiões mais frias do planeta.

O ÁRCTICO, no Norte, é constituído por um imenso mar de gelo que pode atingir uma espessura de 3,60 metros e que rodeia o Pólo Norte. Este banco de gelo sempre em movimento é o reino dos ursos-polares, das raposas e dos lobos.

 $\Omega$ Sul,  $\overline{a}$ ANTÁRCTIDA, é um continente montanhoso cuja superfície está, em grande parte, coberta por uma espessa camada de neve e gelo. É o paraíso das focas e dos pinguins . mas a temperatura pode descer até aos 89 °C negativos com o vento a soprar em rajadas de mais de 300 km/h.

No ÁRCTICO a maior parte dos icebergues lembra merengues flutuando gigantes no mar. Estes blocos de gelo de tamanho e forma variáveis soltaram-se dos glaciares que se lancam no oceano. Na Gronelândia, durante o mês de Março, avistaram-se milhares deles à deriva, afastando-se da costa.  $\mathsf{A}$ ANTARCTIDA é, de facto, o reino dos pinguins  $\circledcirc$ .

várias São as espécies que vivem ao longo do seu litoral, em colónias compostas por milhares de indivíduos. É aí que dão à luz as crias que são educadas ambos por **OS** progenitores. A sua plumagem é impermeável à agua e ao vento, o que é muito prático nestas regiões.

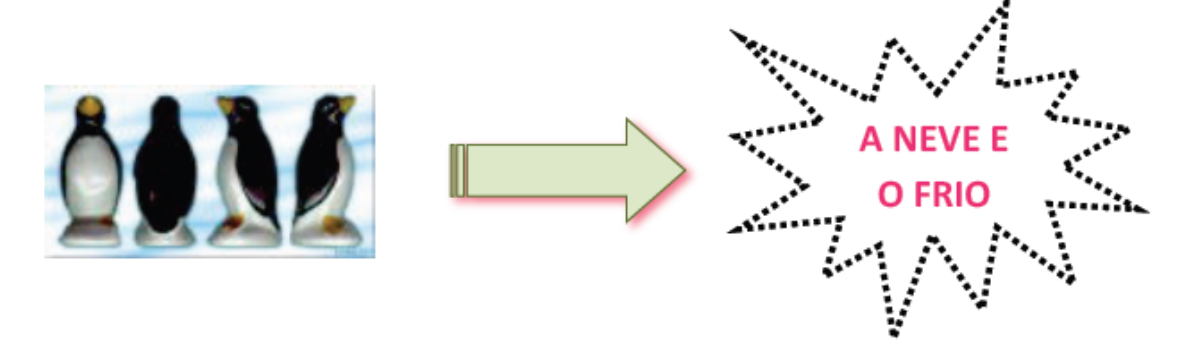

Guardar o trabalho com o seguinte nome: nome\_apelido\_ficha6

 $P^{\text{och}}$   $P^{\text{o}}$   $P^{\text{och}}$   $P^{\text{och}}$ 

ANC

**COVERNO DE**<br>PORTUGAL

 $\overline{2}$